HELP : This page will display summary of applications received under different schemes. You have to select academic year and press button to view report.

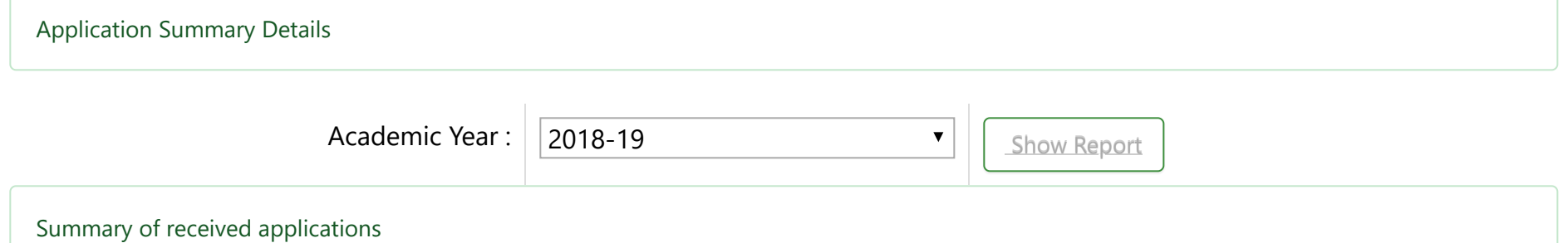

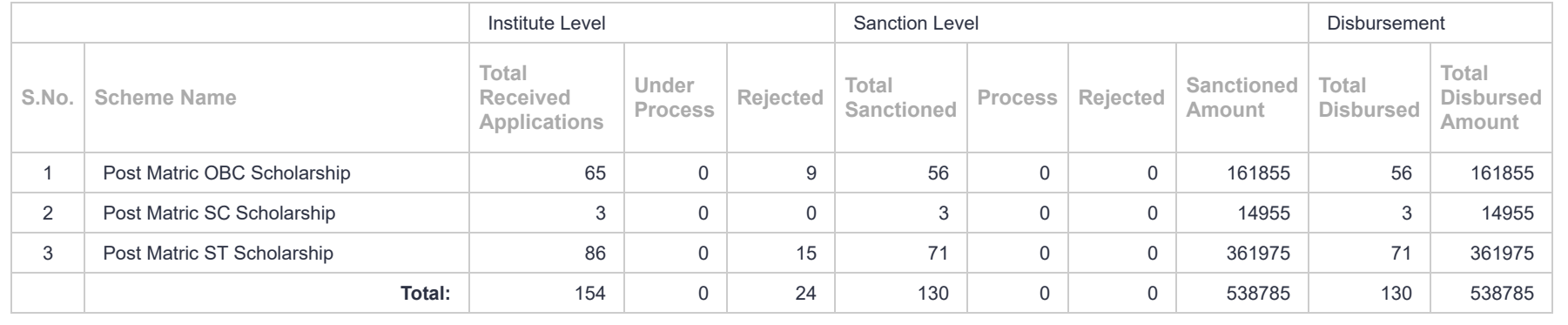

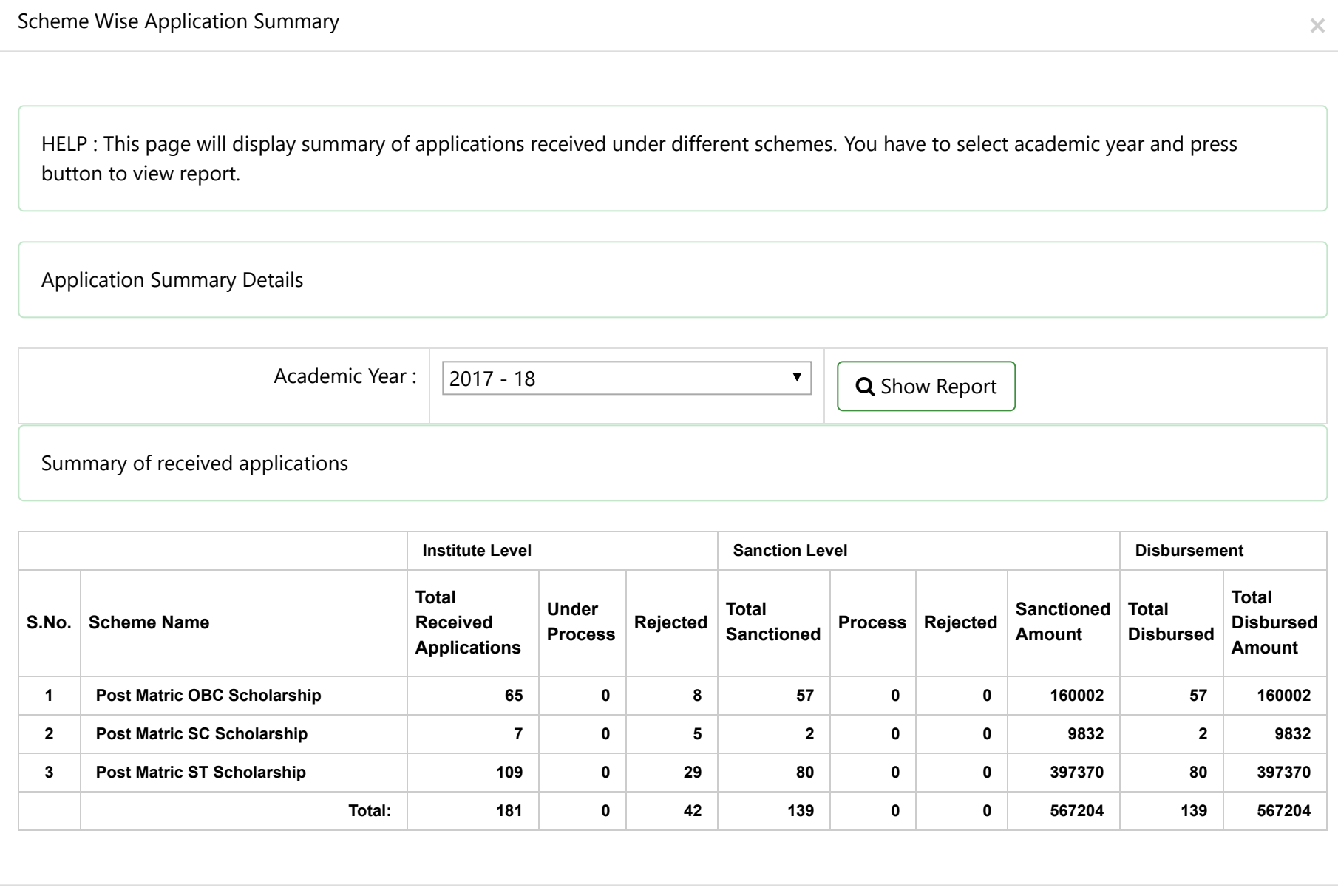

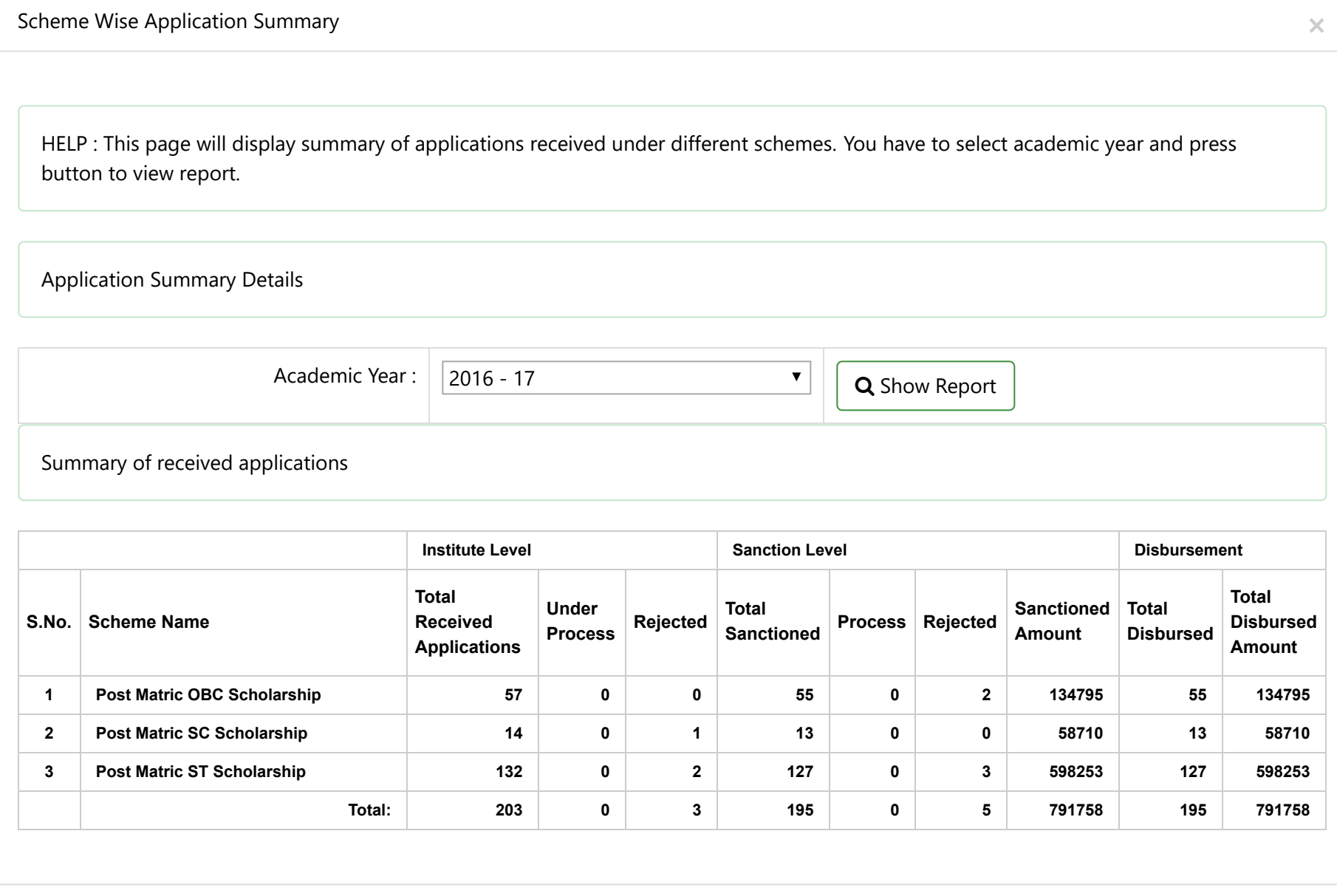

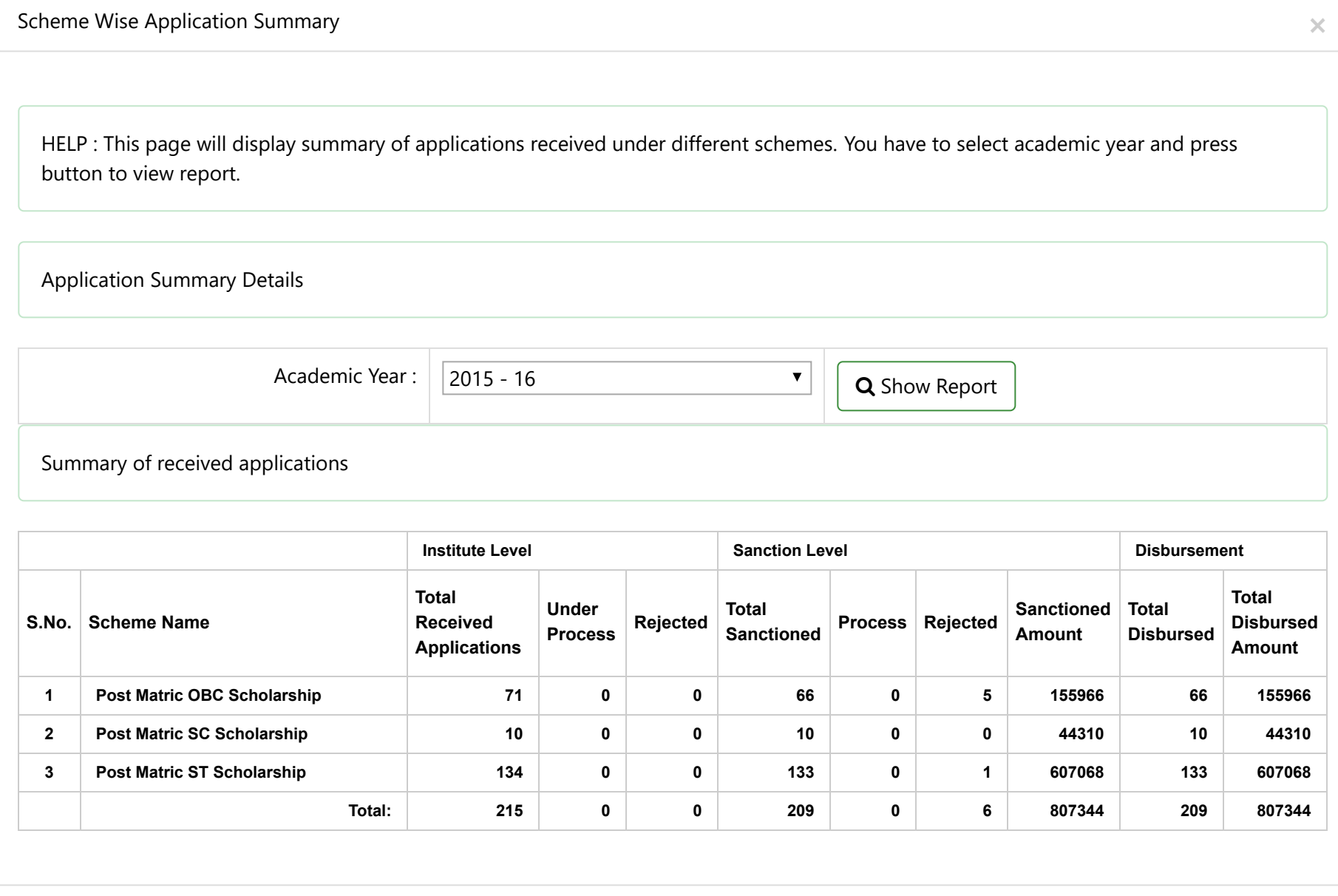

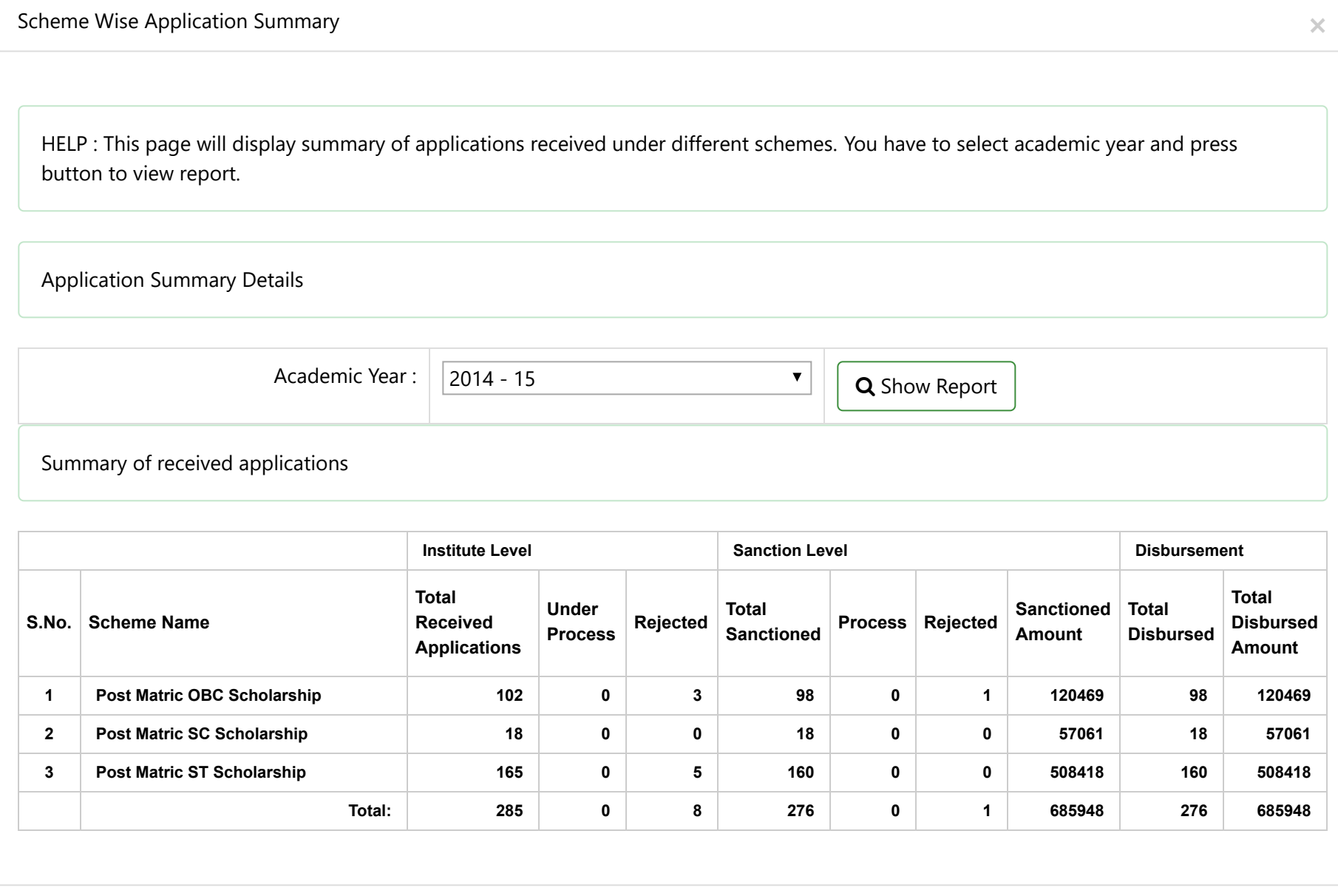